<span id="page-0-0"></span>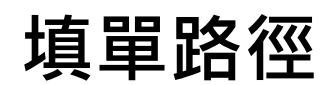

NOTES/辦公室自動化作業目錄/資材管理/非屬繪圖(製程)用電腦軟(硬)體需求反應單

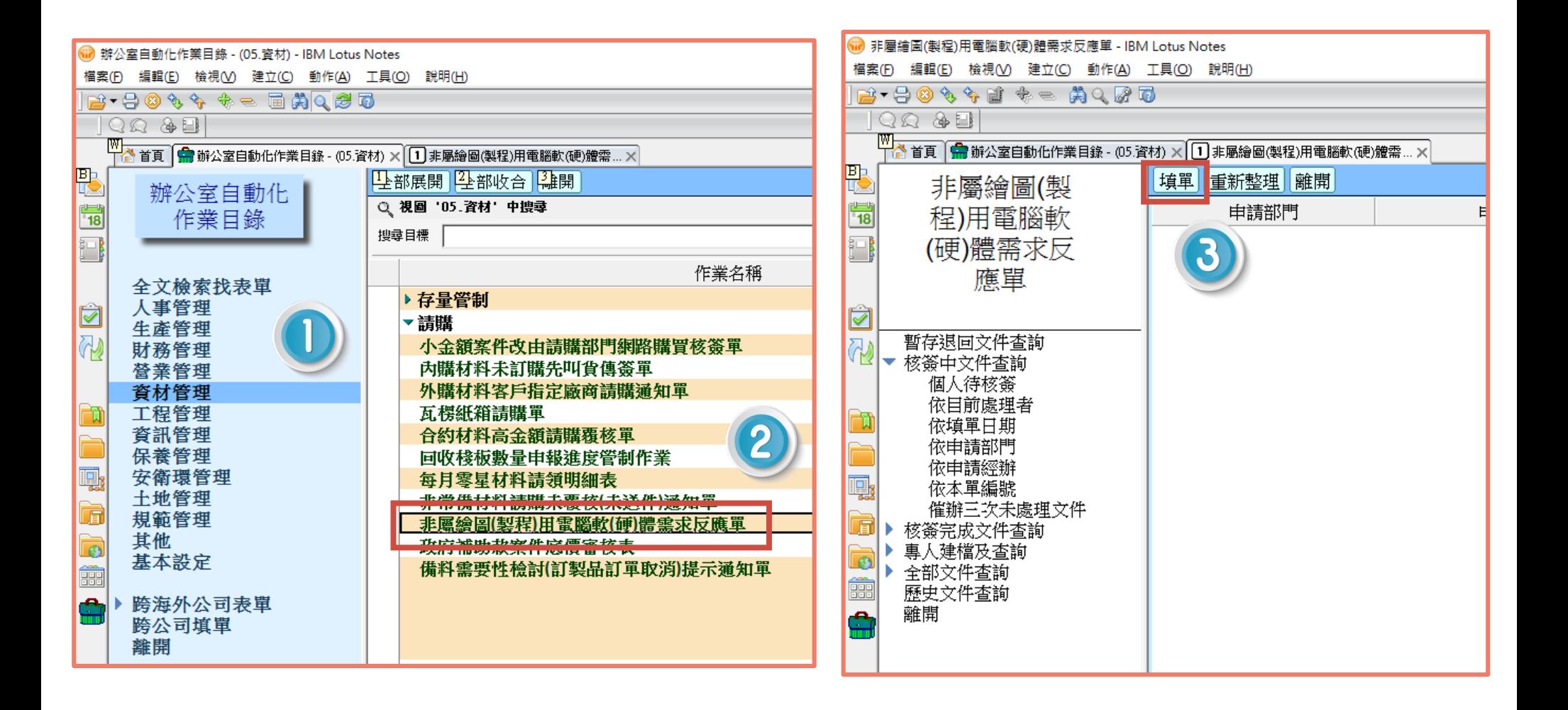

#### **附件:電腦軟(硬)體增設需求說明表**

1.使用部門、成本負擔部門、日期請填寫 2.個人電腦項目勾選「ERP 統購個人電腦」,含螢幕請勾選,並填入22 吋 ( 免螢幕者勾「不含螢幕」 ) 。 3.應用軟體:勾選「ERP 作業連線軟體」(其餘勿勾選)。

4.「使用部門現況配置說明」、「用途說明」請依實際使用狀況填寫,勿空白。

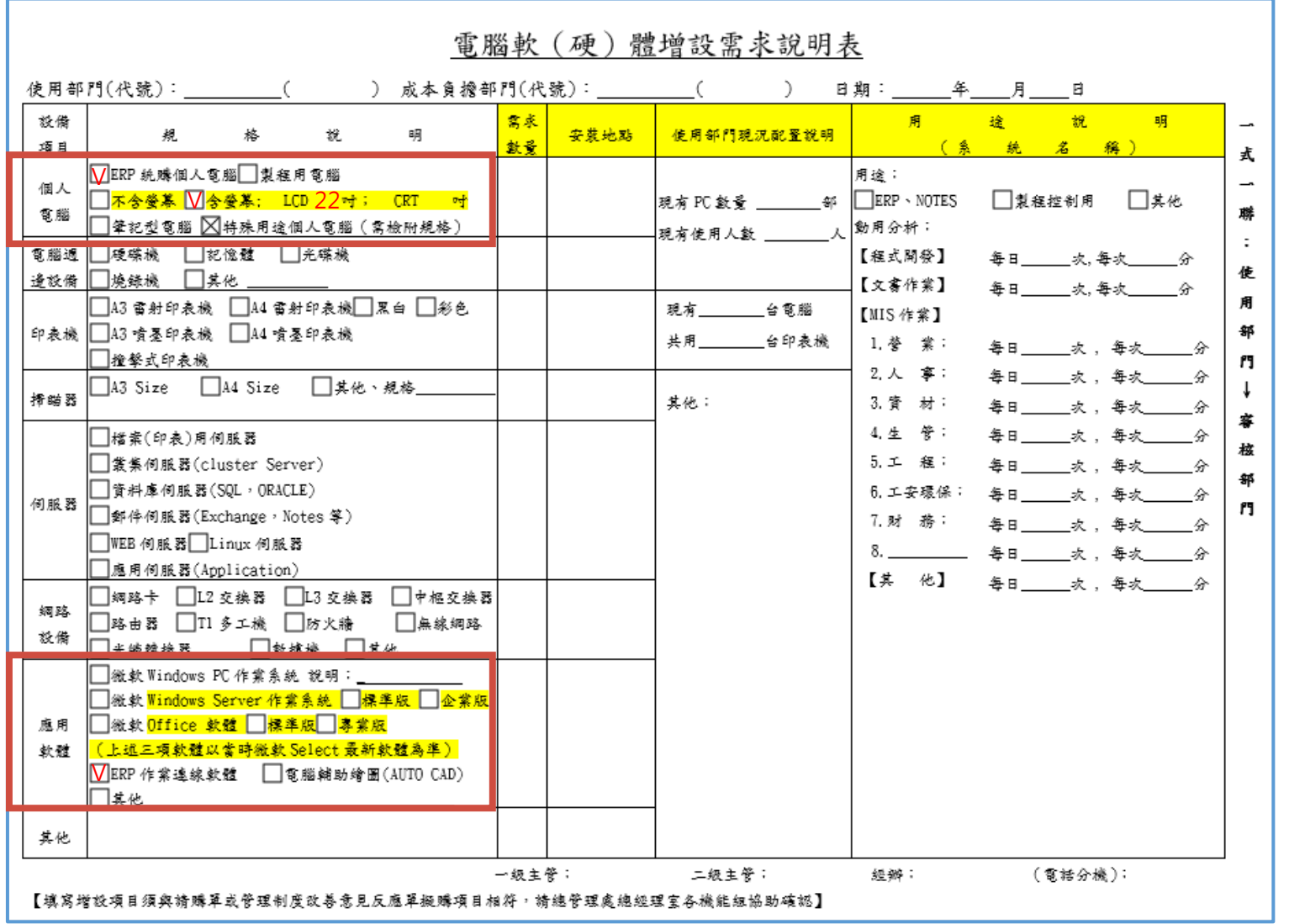

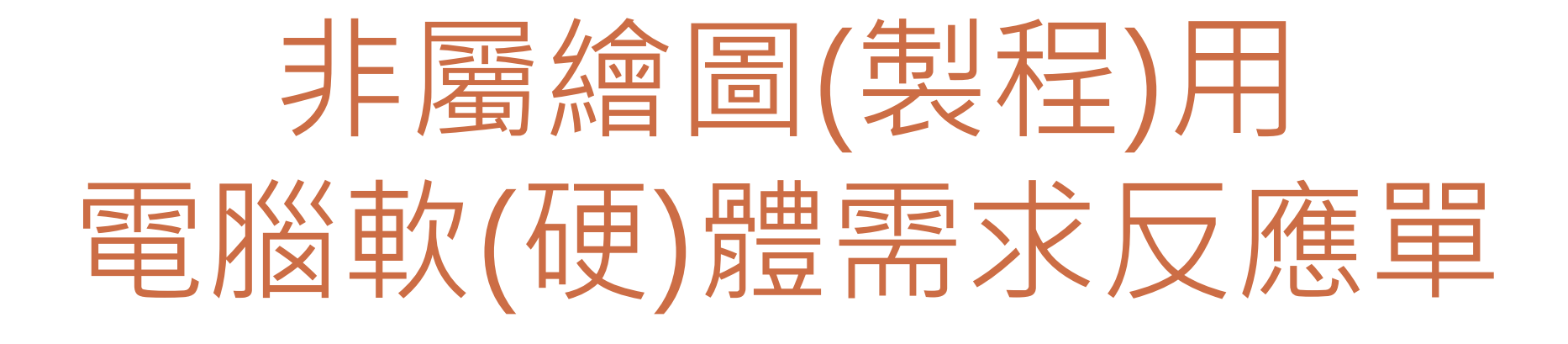

# **填單範例(可點下列連結)**

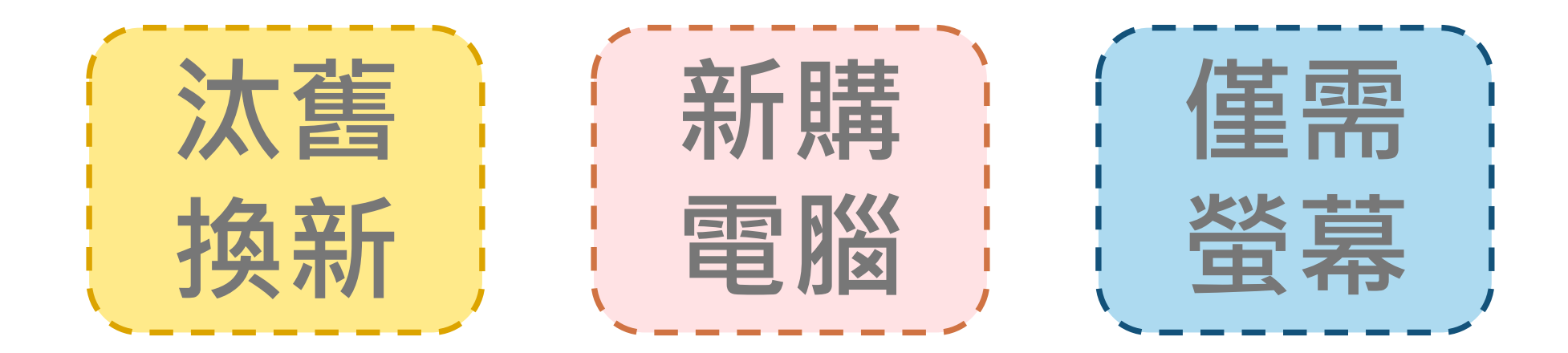

## **汰舊換新**

<span id="page-3-0"></span>內容說明:

- 一、需求原因:汰舊換新,已編列年度預算
- 1.購入日期:
- 2.減損原因:
- 二、需求內容:
- 1.ERP統購個人電腦(含22吋螢幕)。
- 2.ERP 作業連線軟體

附件:電腦軟(硬)體增設需求說明表(因應固定資產流程變更,取消事先辦理減損,免附減損單。)

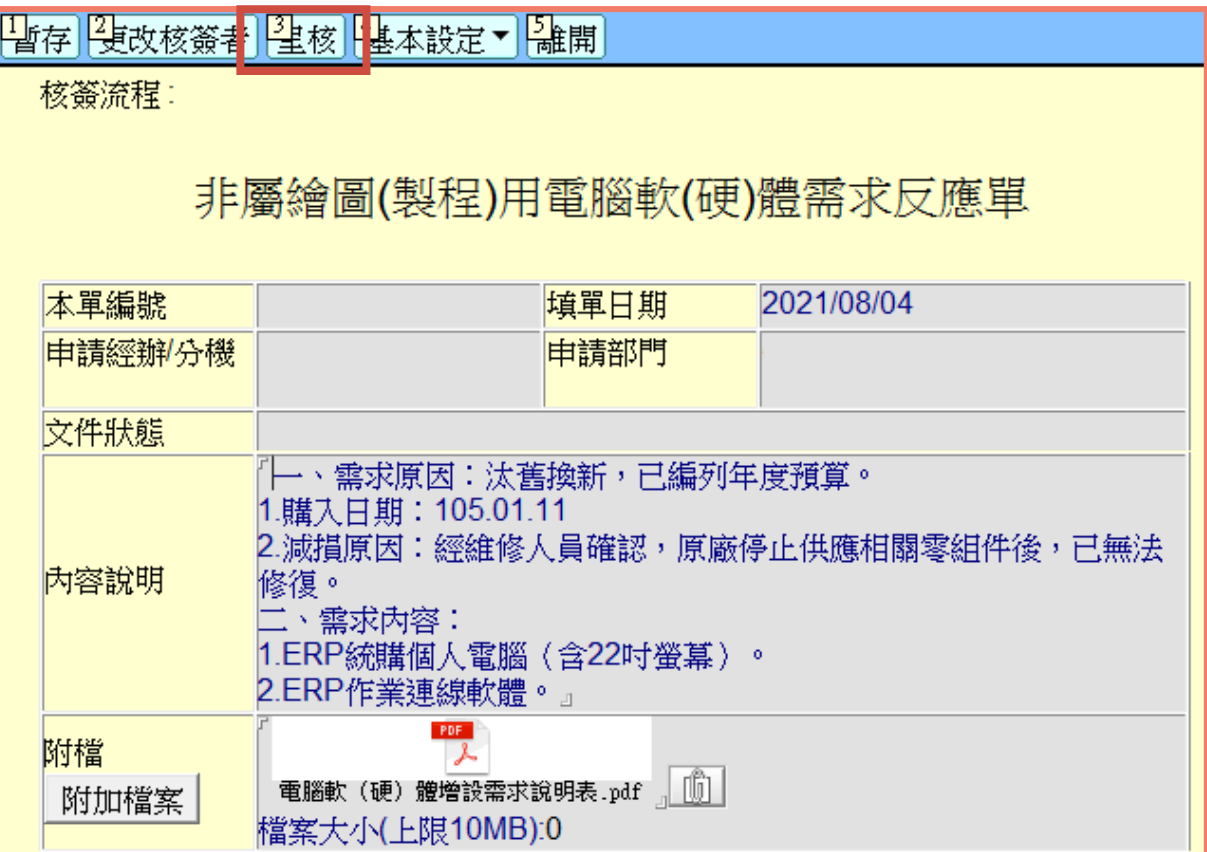

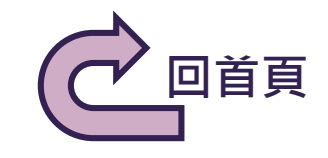

## **新購電腦**

<span id="page-4-0"></span>內容說明:

一、需求原因:

二、需求內容:

1.ERP統購個人電腦(含22吋螢幕)。

#### 2.ERP 作業連線軟體

附件:1.電腦軟(硬)體增設需求說明表 2.簽呈/便簽

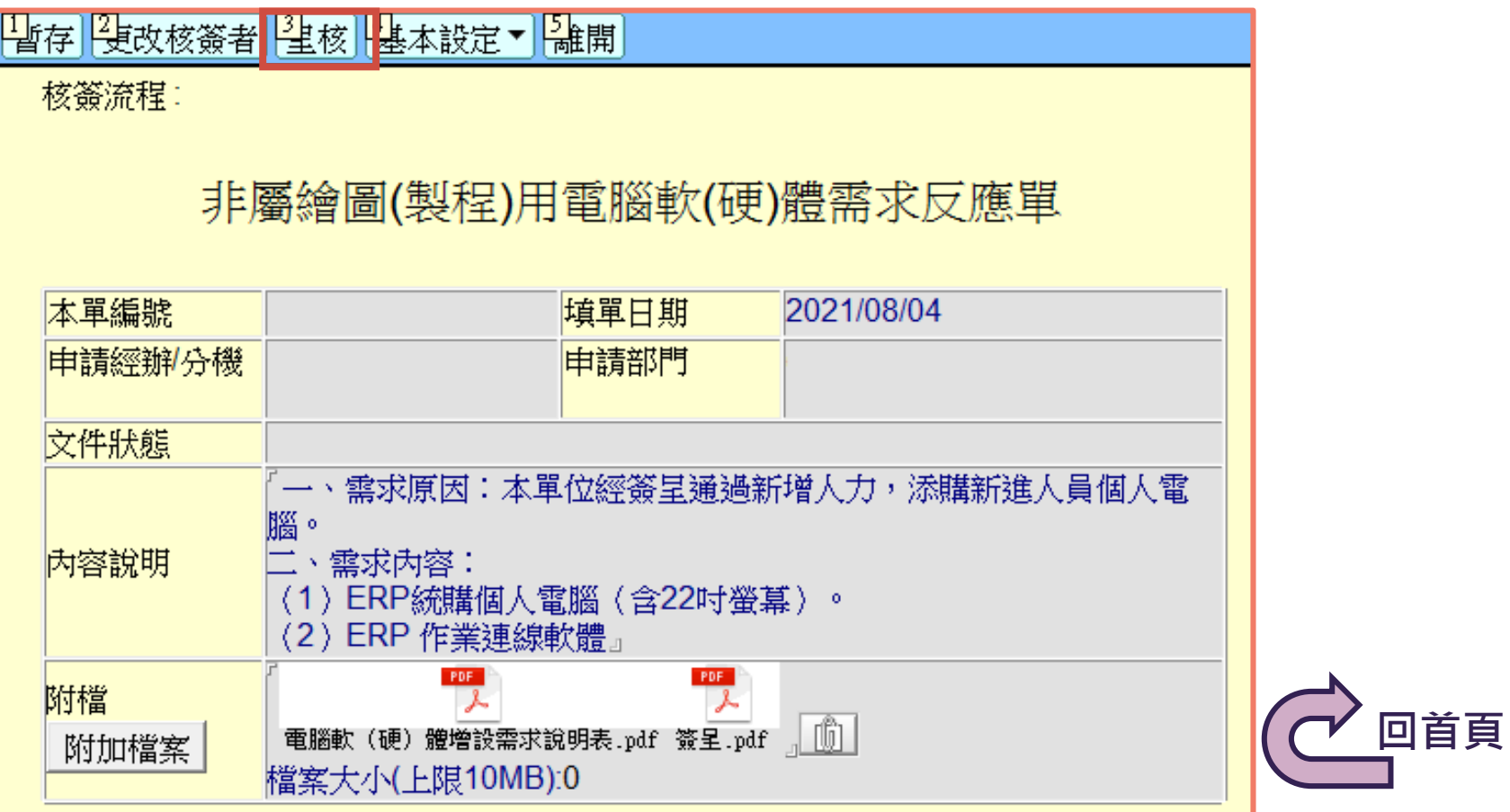

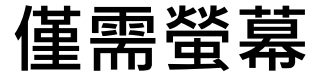

<span id="page-5-0"></span>內容說明:

一、需求原因:汰舊換新,已編列年度預算

1.購入日期:

### 2.減損原因:

二、需求內容:ERP統購個人電腦之22吋螢幕 附件:電腦軟(硬)體增設需求說明表

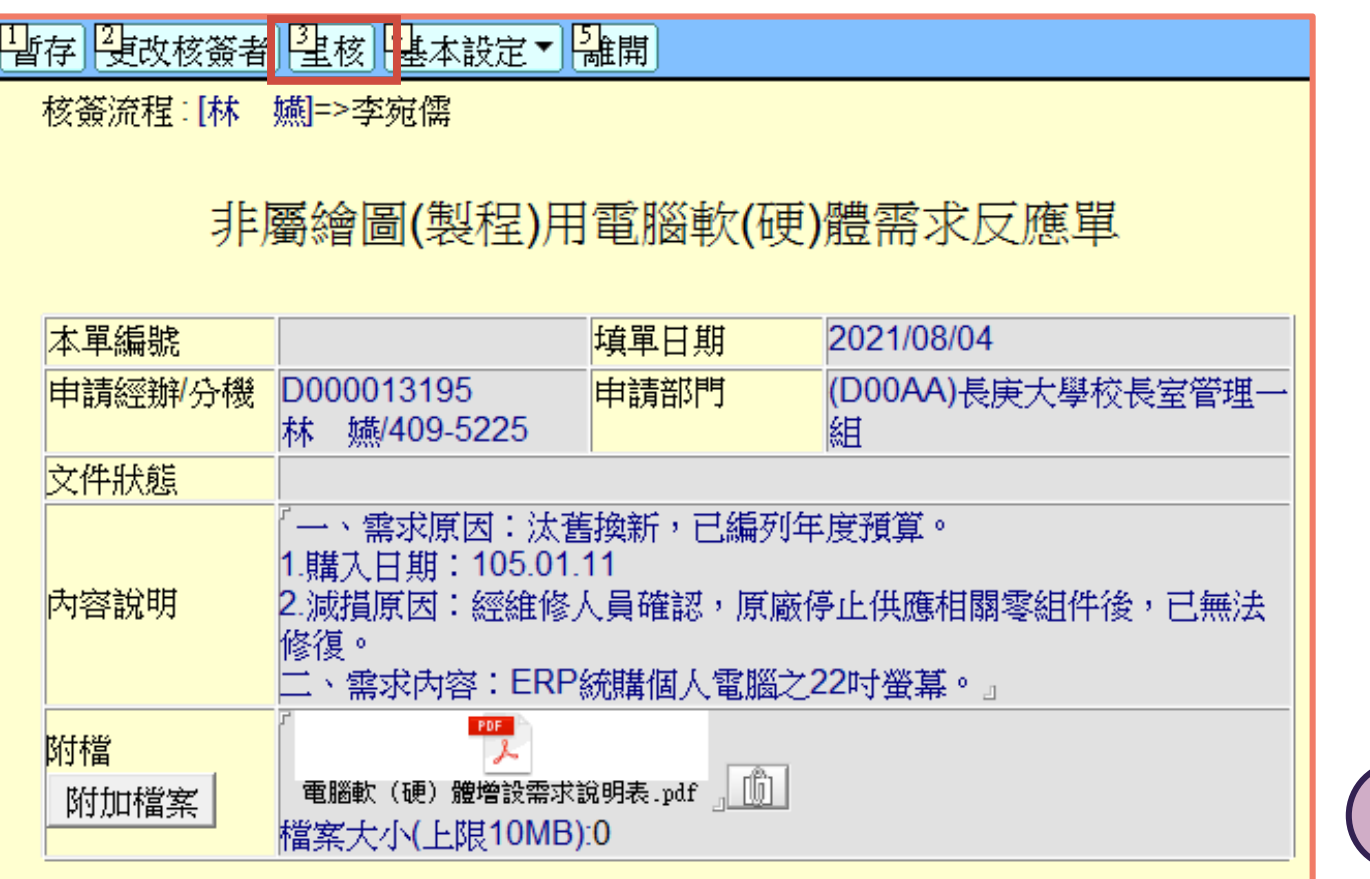

**[回首頁](#page-0-0)**